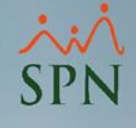

## Módulo de Personal

Cobertura o subsidio de AFP, SFS e ISR por parte de la empresa en SPN

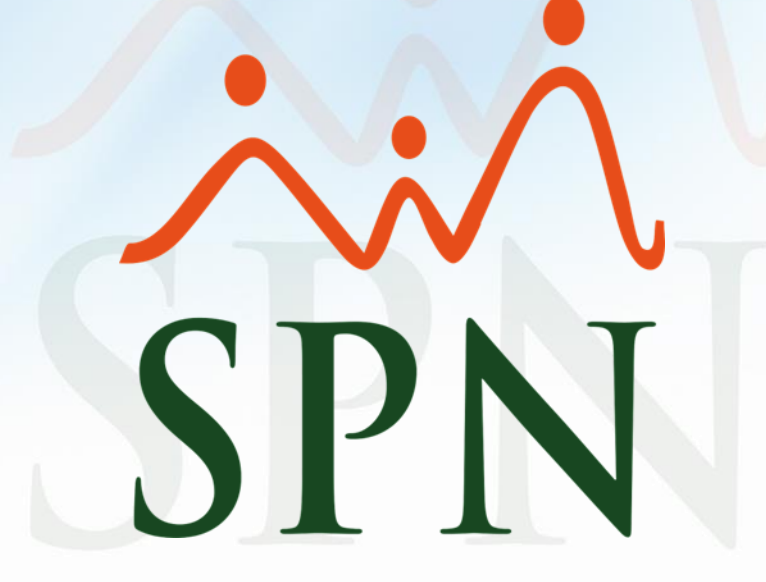

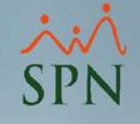

## ¿Qué es un subsidio o cobertura en SPN?

Es una ayuda extraordinaria por parte de la empresa a favor del colaborador donde esta asume ciertos descuentos, en este caso los descuentos de AFP, SFS e ISR.

De este modo la empresa, si así lo decide, puede asumir la proporción a pagar por parte del empleado sobre el AFP, SFS o ISR de uno o varios ingresos.

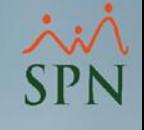

## Objetivos

- Conocer como asignar subsidios en SPN por ingresos y empleados.
- Validar los reportes con la diferencia de montos subsidiados en nómina para validaciones.

## Para parametrizar los subsidios en SPN, desde el módulo de nóminas daremos click en parámetros – Configuración Subsidio ISR y TSS:

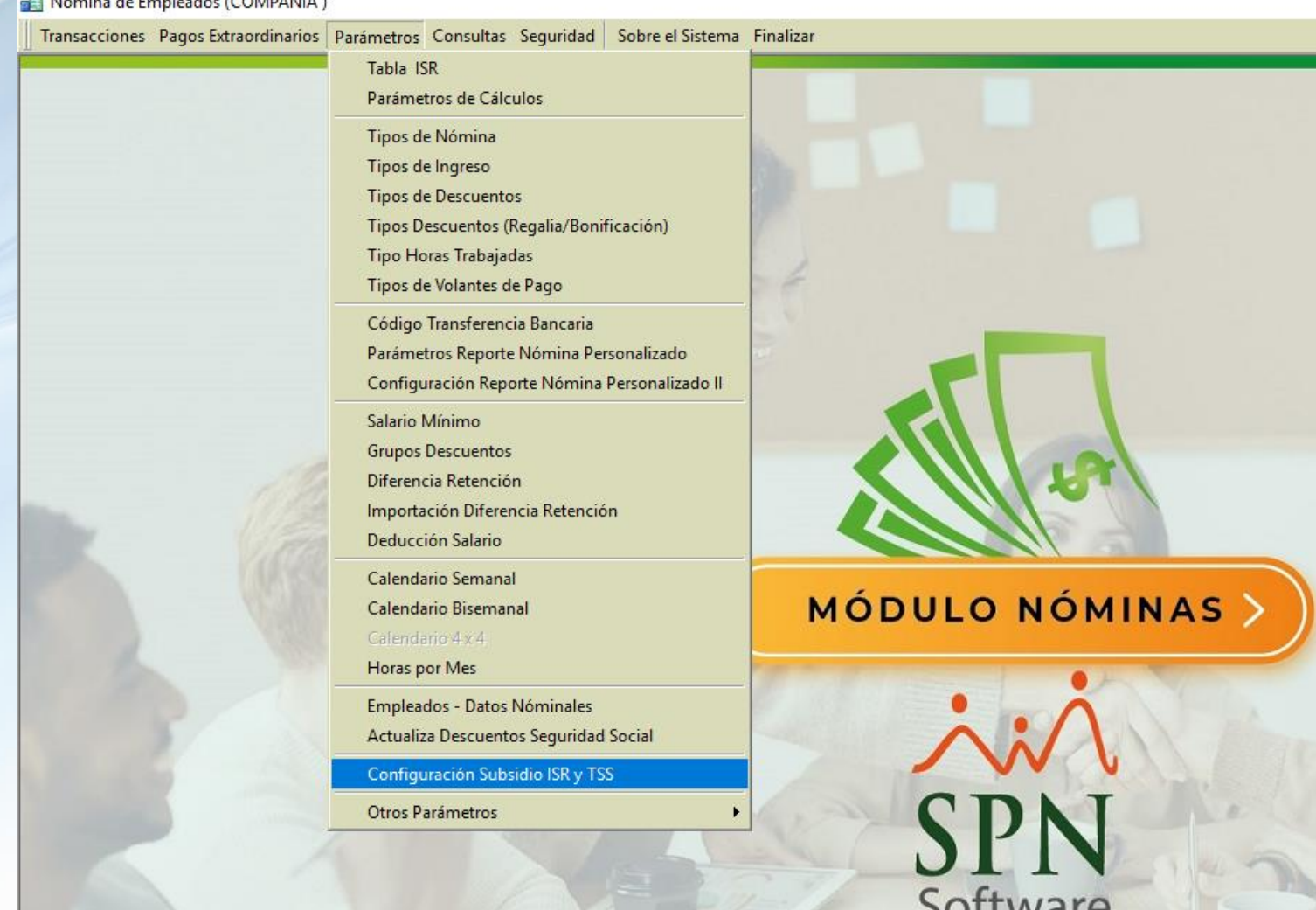

Dentro de la pantalla podemos realizar una consulta de los empleados con ingresos subsidiados:

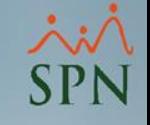

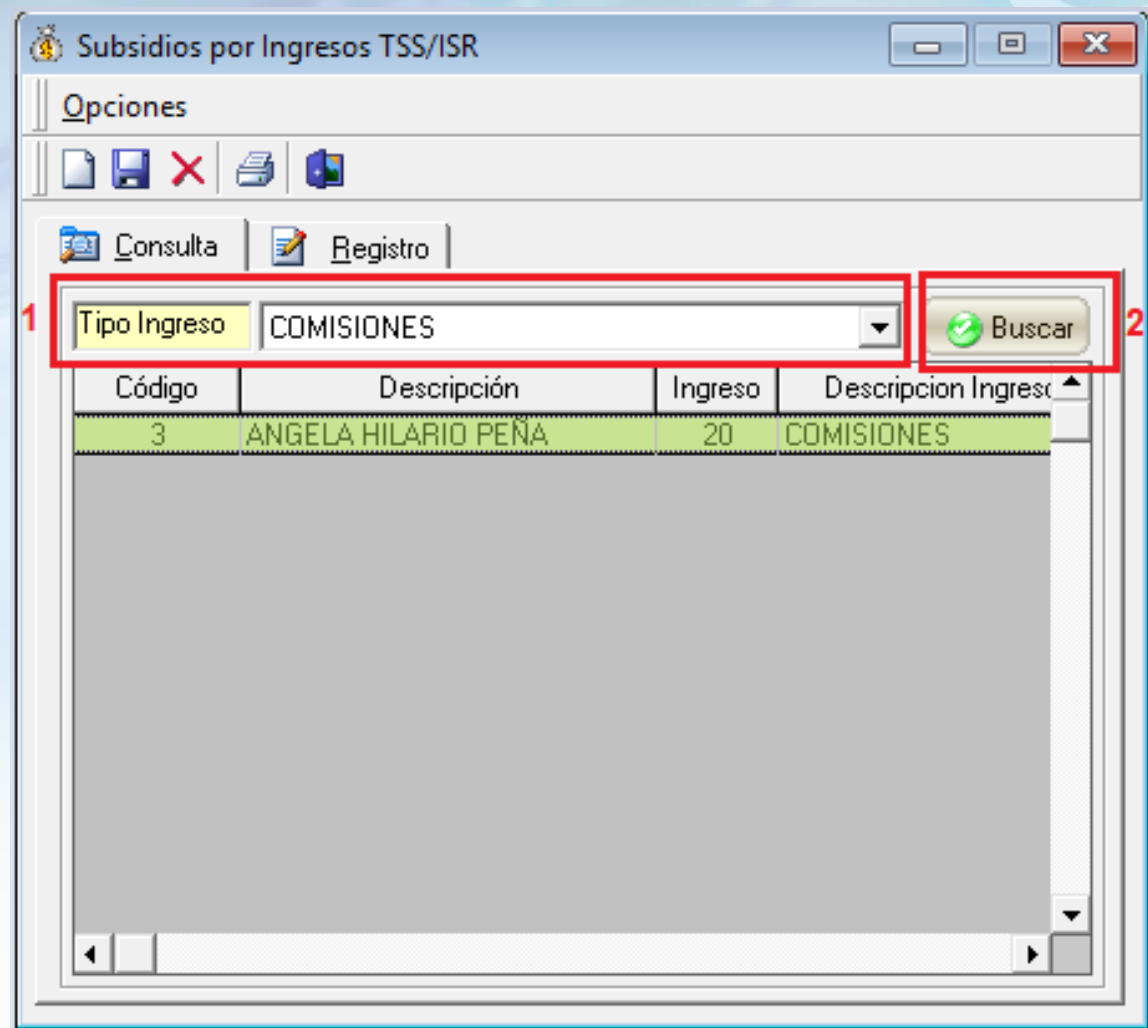

Para asignar un subsidio de un ingreso a empleados daremos click en la opción de nuevo:

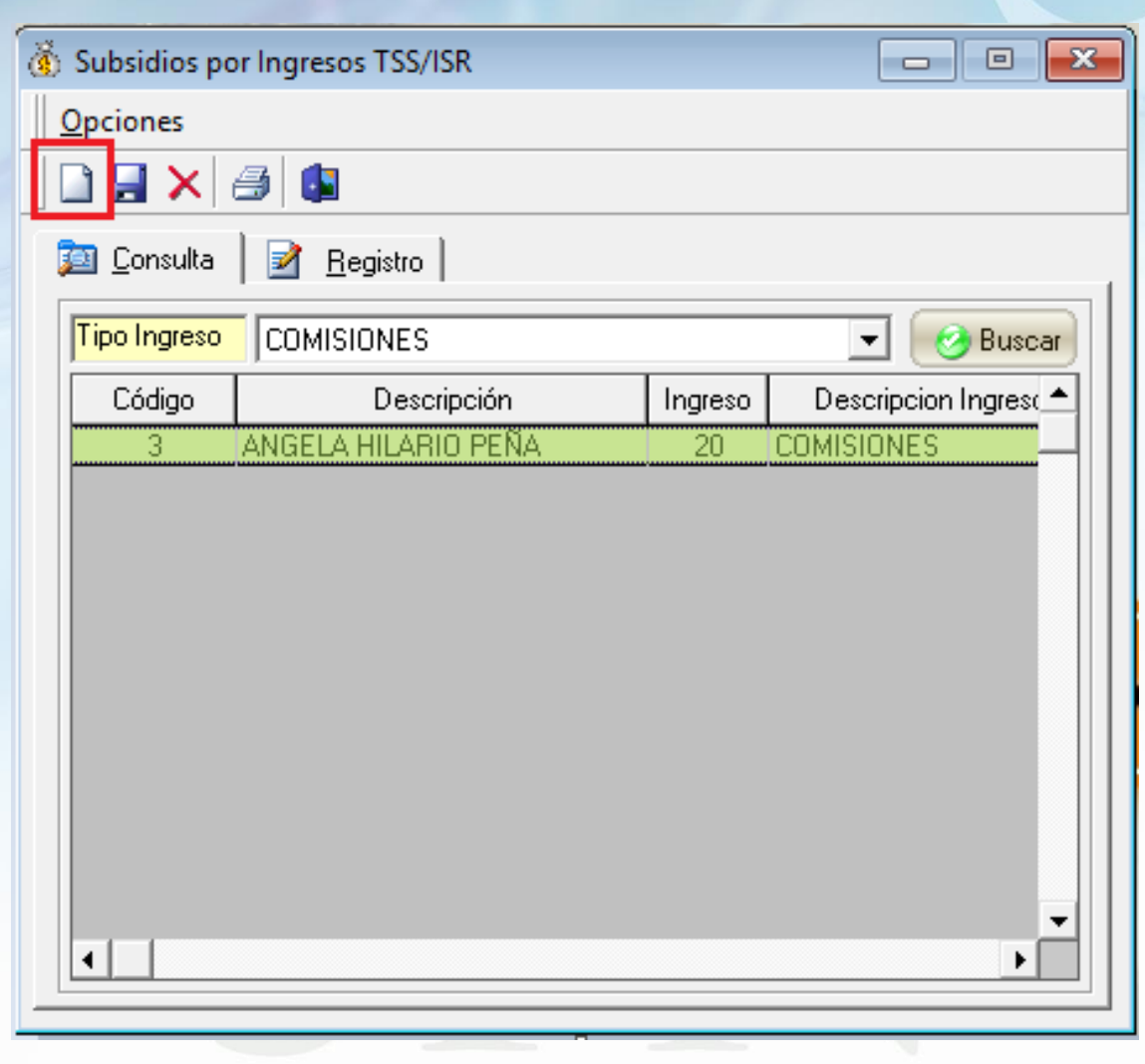

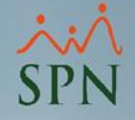

Una vez dentro vamos a seleccionar el ingreso (o todos) y el empleado (o todos), los conceptos a subsidiar y finalmente guardamos el registro:

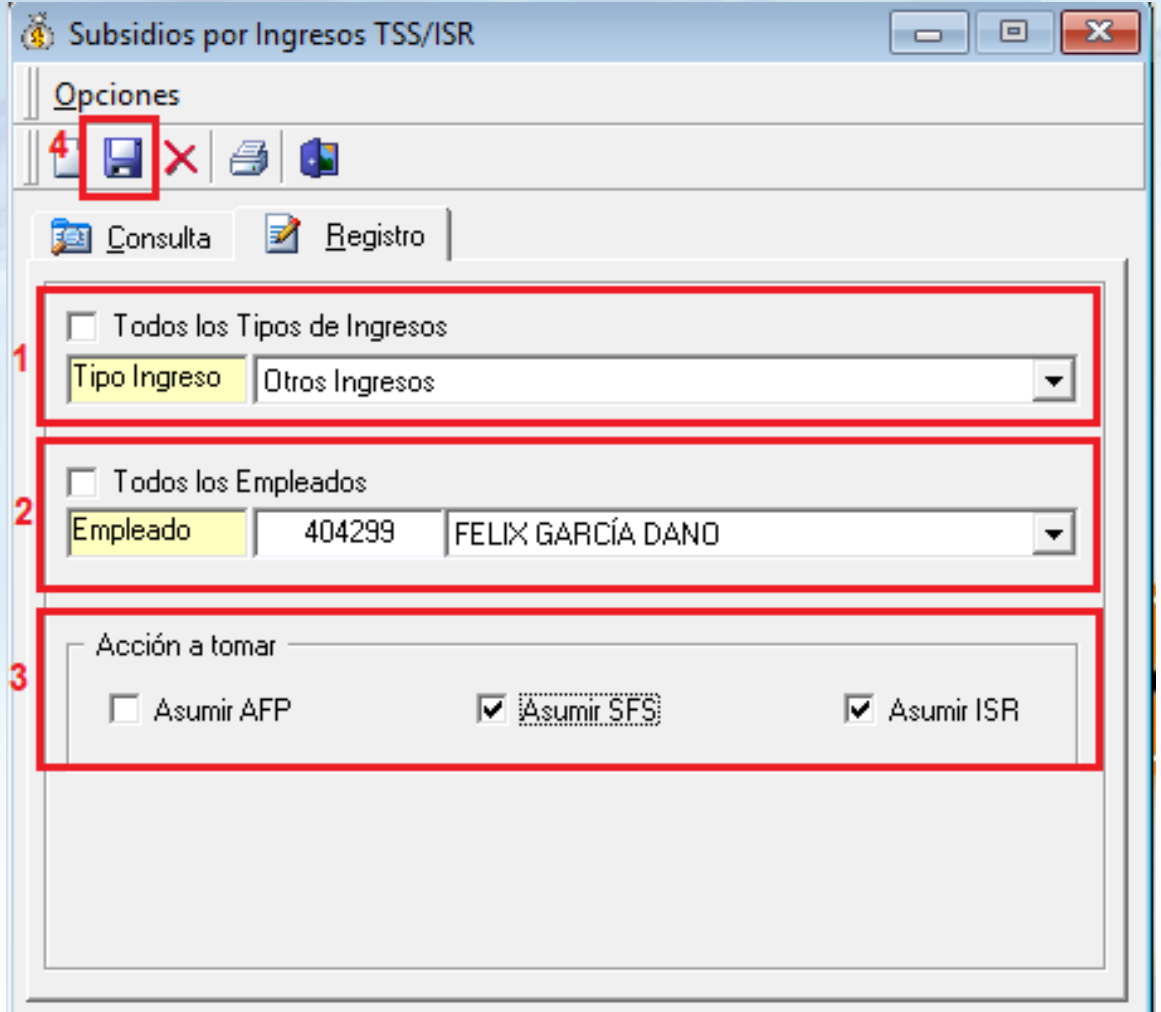

Para validar en la nómina el monto subsidiado del ingreso, dentro de la consulta de nóminas daremos click en Opciones – Diferencia Montos Subsidiados:

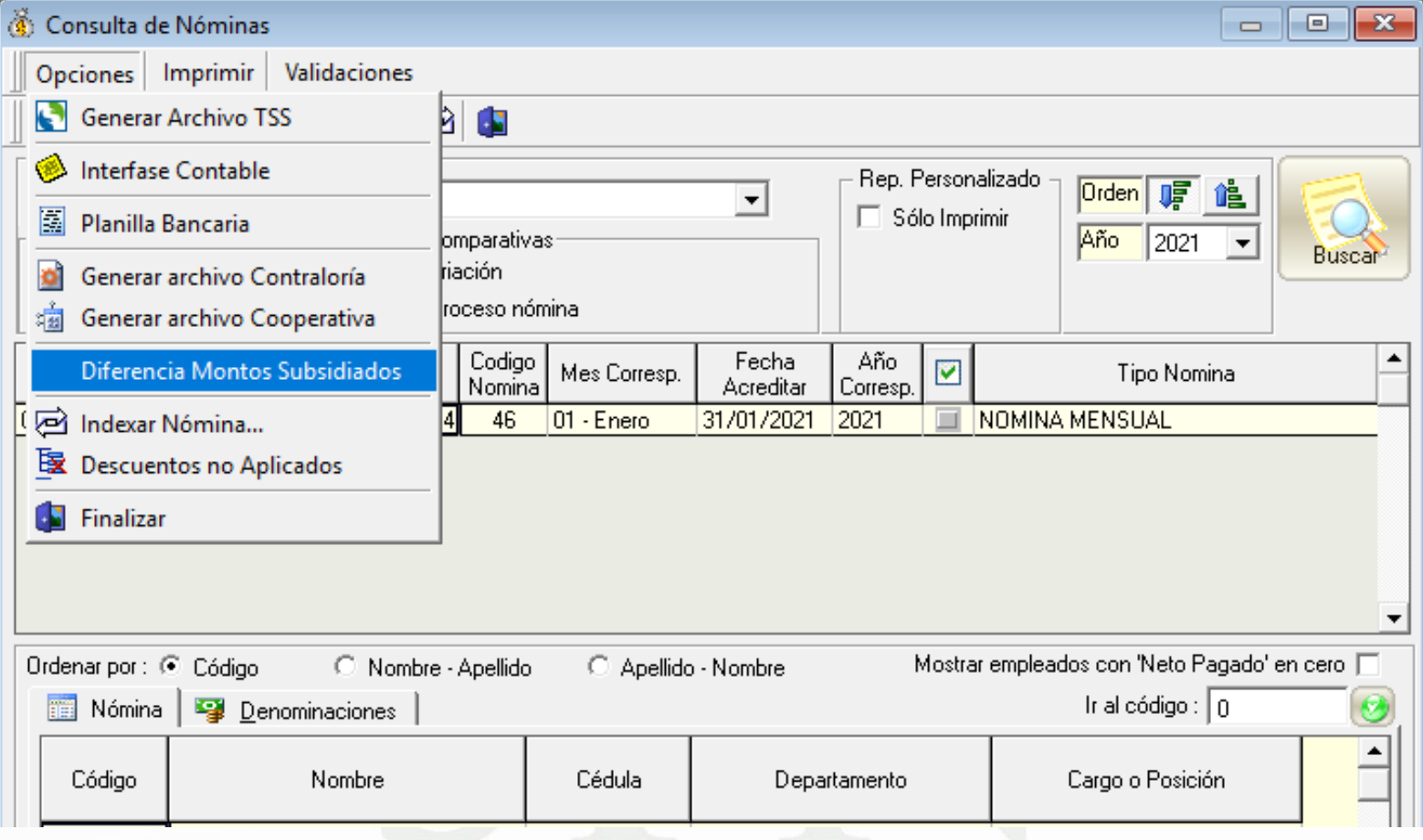

Esto nos va a generar el siguiente reporte con el detalle de descuentos aplicados y el asumido por parte de la empresa:

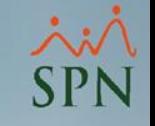

**COMPAÑIA** Hora: 11:08:52 a.m. **Relación Descuentos ISR Y TSS** Página:  $1/1$ **Resumido Valor ISR ISR ISR SFS SFS SFS AFP AFP** AFP **Numero** Nombre **Asumido** Descontado **Asumido** General Descontado General General Descontada Asumida **Administración**  $\overline{2}$ LUIS JOSÉ TORIBIO PÉREZ 7,400.94 7.400.94  $0.00$ 2,432.00  $0.00$ 2,432.00 2,296.00  $0.00$ 2,296.00 9 JUANA PEREZ PEÑA  $0.00$ 1,854.00  $0.00$ 1,854.00 1,520.00 1,520.00 1,435.00  $0.00$ 1,435.00 3.731.00 3,731.00 9.254.94 7.400.94 1.854.00 3,952.00  $0.00$ 3,952.00  $0.00$ 

1,854.00

3.952.00

3,952.00

 $0.00$ 

3,731.00

7.400.94

9.254.94

Fecha: 24/08/2020

 $0.00$ 

3,731.00

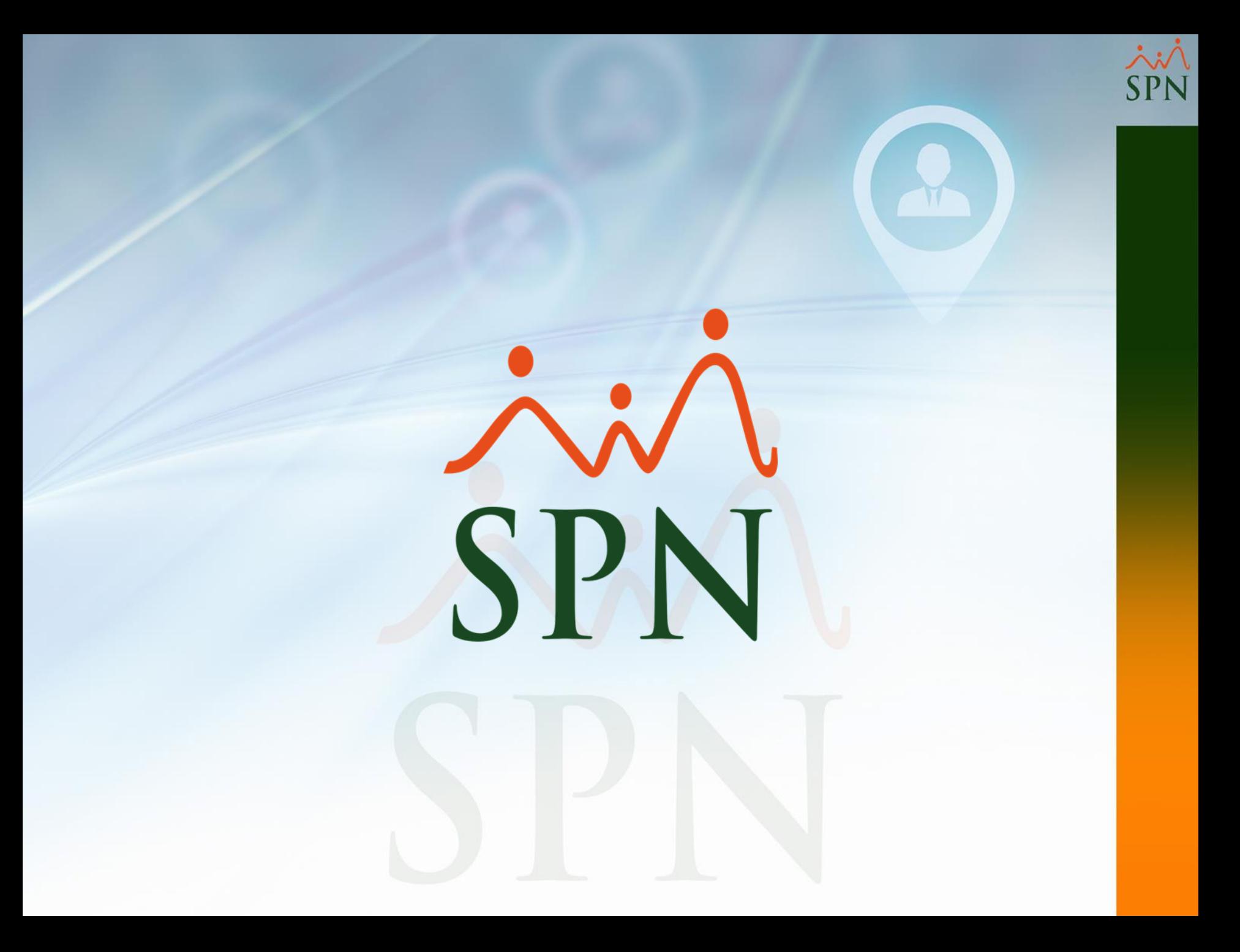